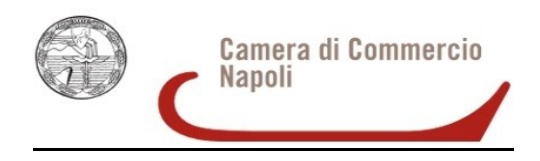

## **Informazioni operative**

## **Riepilogo modulistica disponibile**

Nel sito [www.na.camcom.gov.it](http://www.na.camcom.gov.it/) – nella sezione Crescita Impresa /Promozione economica "Bando a sportello 2021 - Animazione territoriale attraverso i comuni della provincia di Napoli", è disponibile la seguente modulistica:

- 1) ALLEGATO 5 Modello di Rendicontazione
- 2) ALLEGATO 3 Relazione Illustrativa
- 3) ALLEGATO 4 Attestazione ritenuta d'acconto
- 4) MODELLO A ALLEGATO 1 Modulo di domanda
- 5) ALLEGATO 2 PROCURA

## **Informazioni per il corretto invio telematico della documentazione**

Per l'invio telematico è necessario:

- essere in possesso di un dispositivo per la firma digitale e di un contratto Telemacopay, la cui registrazione si ottiene seguendo le indicazioni contenute nel seguente link <http://www.registroimprese.it/registra-ri> e compilando l'apposito modulo base;
- collegarsi al sito [http://webtelemaco.infocamere.it;](http://webtelemaco.infocamere.it/)  $\bullet$
- compilare il Modello base della domanda, seguendo il percorso: Sportello Pratiche,  $\bullet$ Servizi e-gov, Contributi alle Imprese, Accedi, Crea Modello, Avvia compilazione;
- procedere con la funzione "Nuova" che permette di creare la pratica telematica;  $\bullet$
- procedere con la funzione "Allega", che consente di allegare alla pratica telematica  $\bullet$ tutti i documenti previsti dal bando (firmati digitalmente, mediante l'utilizzo della firma digitale titolare/legale rappresentante);
- inviare la pratica con la funzione "invia pratica".  $\bullet$

Una guida invio pratica telematica sportello Agef è disponibile al seguente indirizzo web: https:// [www.na.camcom.gov.it](http://www.na.camcom.it/) - sezione Crescita Impresa /Promozione economica, Bando a sportello 2021 - Animazione territoriale attraverso i comuni della provincia di Napoli.

Inoltre è operativo un call center al n. tel. 0492015215

Email: bandocomuni202[1@si-impresa.na.camcom.it](about:blank)